# **The Sparta File Management Shell For Windows 3.1**

# **Brief Instruction Manual**

### **Sparta Personal Edition ALPHA Release 1.0. March 1993. FREEWARE**

#### **Launching**

Close the Windows 3.1 File Manager if it's open. Either setup Sparta in the Program Manager or run it from Program Manager's File-Run option. SPARTA.EXE <path to the desktop directory(Must exist)>

Example: SPARTA.EXE C:\DESKTOP

#### *Key Operations*

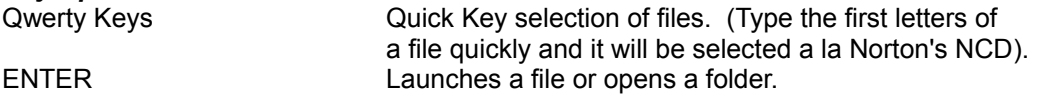

#### *Selection And Drag Operations*

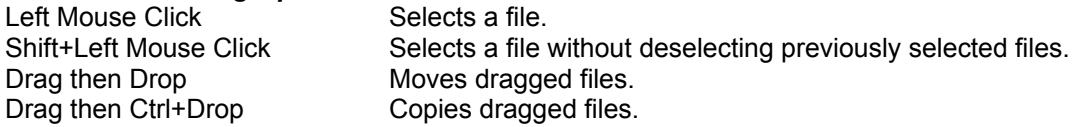

#### *Selected File Operations*

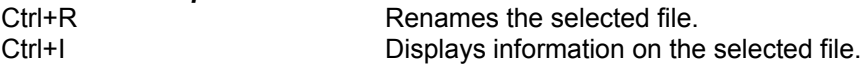

## *Folder Operations*

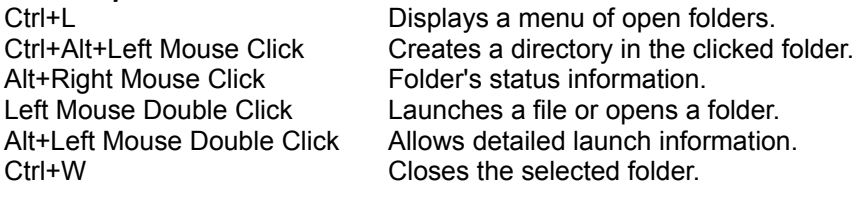

#### *Dustbin Operations*

Right Mouse Double Click Open the dustbin directory.

# **Features Not Yet Accessible In ALPHA 1.0**

File Find (implemeneted 02-93) Associate executable with extension (implemented 02-93) Change Font (implemented 02-93) Format Disk (implemented 03-93) Filter Files In Directory View (implemented 02-93) Save Detailed Launch Information (Not yet implemented) Cursor Control In Directory Views (Not yet implemented) Quick Menu Launching(similar to Backmenu) (Not yet implemented)

Small icon views (Network Edition only. Not yet implemented) Network Support (Network Edition only. Implemented but unstable)

#### **Known Bugs In ALPHA 1.0**

- **-** The Move/Copy **Cancel** button is unresponsive and erratic.
- Create directory always reports an error if you try to a create directory called "New dir".
- **-** If you have too many devices or a small screen the desktop disks become cluttered.
- **-** Updating of icon captions is a bit shaky.
- **-** Files cannot be replaced when copy or move is performed .
- You'll have to help me with more!

# **Additional Information**

Sparta uses Windows 3.1 specified extensions to locate a file's appropriate application.

You can add your own extension by editing the **[Extensions]** section of WIN.INI.

Example:

**[Extensions] cal=calendar.exe ^.cal**

Thanks go to Paul "Dropper" Butcher.

# **Report on bugs and suggestions should be sent to the author.**

Author: Karl Thoroddsen (Internet address: karlth@rhi.hi.is). Gerdakot 4 225 Bessastadahr. Iceland

Next release with all features implemented is scheduled for launch "real soon :-)".

Sparta Network Edition. Includes network file system and batch language support + more.

The Network Edition is not freeware and distributors are sought. Contact the author for more information.

Copyright (c) 1993 Karl Thoroddsen, all rights reserved.

# **Fly me to the moon! (Sinatra)**